# Package 'ModStatR'

March 14, 2021

Type Package

Title Statistical Modelling in Action with R

Version 1.3.1

Date 2021-03-13

**Depends**  $R (= 3.5.0)$ 

Imports stats, boot, jmuOutlier, ellipse, hypergeo, gsl

Suggests BioStatR, ggplot2

Author Frederic Bertrand [cre, aut] (<https://orcid.org/0000-0002-0837-8281>), Emmanuelle Claeys [aut],

Myriam Maumy-Bertrand [aut] (<https://orcid.org/0000-0002-4615-1512>)

Maintainer Frederic Bertrand <frederic.bertrand@math.unistra.fr>

Description Datasets and functions for the book ``Modélisation statistique par la pratique avec R'', F. Bertrand, E. Claeys and M. Maumy-Bertrand (2019, ISBN:9782100793525, Dunod, Paris). The first chapter of the book is dedicated to an introduction to the R statistical software. The second chapter deals with correlation analysis: Pearson, Spearman and Kendall simple, multiple and partial correlation coefficients. New wrapper functions for permutation tests or bootstrap of matrices of correlation are provided with the package. The third chapter is dedicated to data exploration with factorial analyses (PCA, CA, MCA, MDA) and clustering. The fourth chapter is dedicated to regression analysis: fitting and model diagnostics are detailed. The exercises focus on covariance analysis, logistic regression, Poisson regression, two-way analysis of variance for fixed or random factors. Various example datasets are shipped with the package: for instance on pokemon, world of warcraft, house tasks or food nutrition analyses.

# LazyLoad yes

LazyData yes

License GPL-3

Encoding UTF-8

#### Classification/MSC

URL <https://fbertran.github.io/homepage/>, <https://github.com/fbertran/ModStatR/> BugReports https://github.com/fbertran/ModStatR/issues/ RoxygenNote 7.1.1 NeedsCompilation no Repository CRAN

Date/Publication 2021-03-14 15:10:08 UTC

# R topics documented:

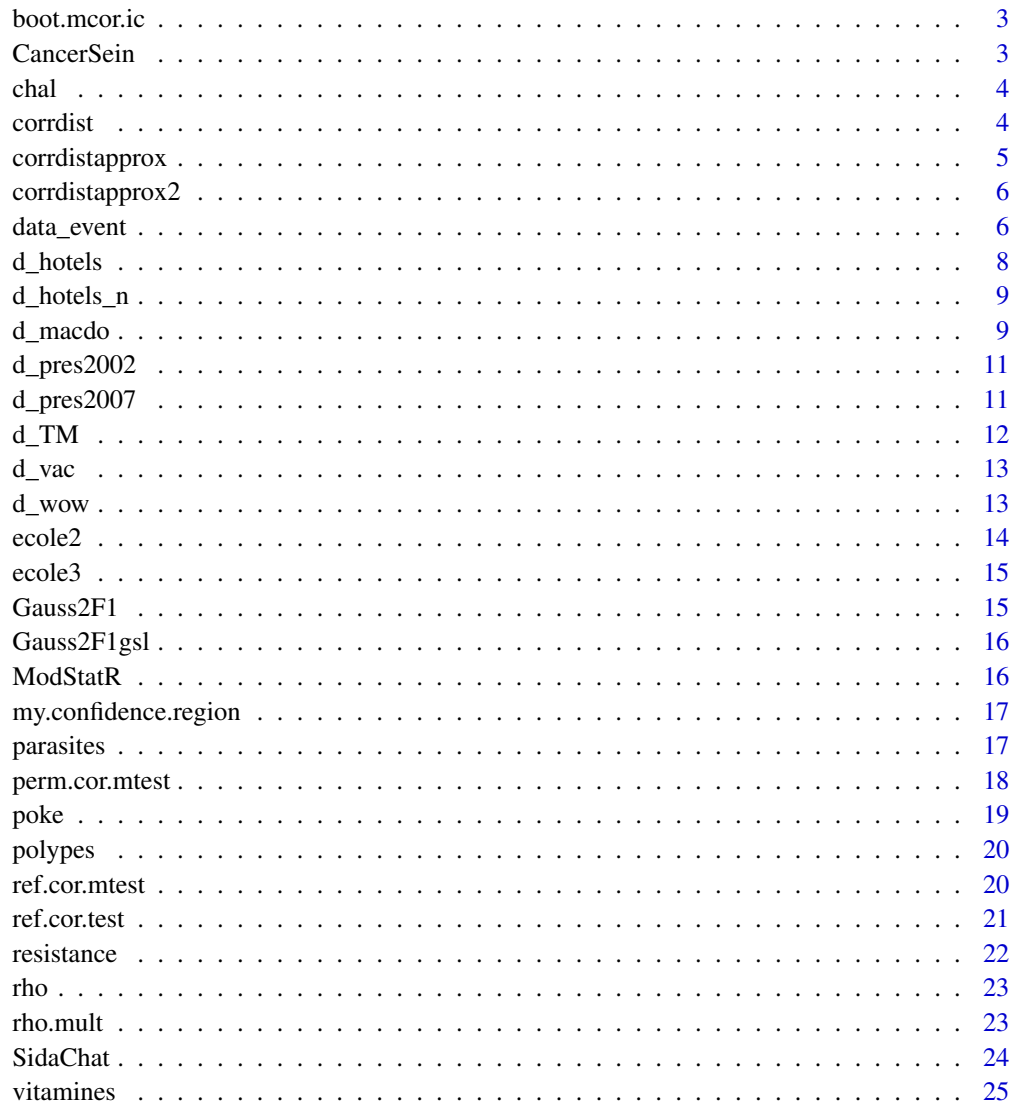

<span id="page-2-0"></span>

Intervalles de confiance bootstrap pour une matrice de corrélation de Bravais-Pearson

#### Usage

boot.mcor.ic(mat, boot.mcor.res, conflevel = 0.95)

#### Arguments

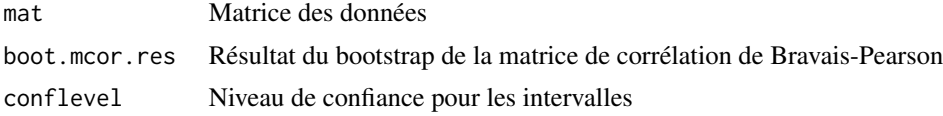

# Value

Liste de quatre éléments : matrice des limites inférieures des intervalles de confiance bootstrap percentile, matrice des limites supérieures des intervalles de confiance bootstrap percentile, matrice des limites inférieures des intervalles de confiance bootstrap BCa, matrice des limites supérieures des intervalles de confiance bootstrap BCa

#### Examples

```
data(Mesures5,package="BioStatR")
Mes5_red_lr = subset(Mesures5[,-5],subset=Mesures5$espece=="laurier rose")
library(boot)
boot.mcor <- boot(Mes5_red_lr[,c("masse","taille","masse_sec")], rho.mult, R=1000)
boot.mcor
boot.mcor.ic.res <- boot.mcor.ic(Mes5_red_lr[,c("masse", "taille","masse_sec")],boot.mcor)
boot.mcor.ic.res
```
CancerSein *Cancer du sein*

# Description

Jeu de données cancer du sein.

#### Usage

CancerSein

#### <span id="page-3-0"></span>4 corrdist and the correction of the correction of the correction of the correction of the correction of the correction of the correction of the correction of the correction of the correction of the correction of the corre

# Format

Un objet data.frame avec trois variables et 62 observations :

Traitement Factor w/ 3 levels, Type de traitement administré

Age Numerical vector, Âge de la patiente au début du traitement

Survie Numerical vector, Durée de survie de la patiente

# Source

*Modèle linéaire : Comparaison de groupes et régression* de B. Prum aux Éditions de l'INSERM, 1996.

chal *Challenger*

# Description

Jeu de données navette spatiale.

# Usage

chal

# Format

Un objet data. frame avec deux variables et 24 observations :

Temperature Integer vector, Température au moment du décollage

Defaillance Integer vector, Défaillance de l'un des *o-ring*

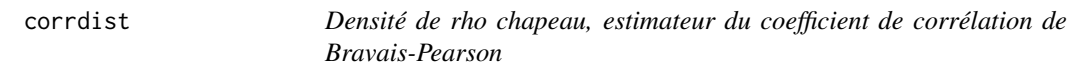

# Description

Densité de rho chapeau, estimateur du coefficient de corrélation de Bravais-Pearson

#### Usage

corrdist(rho, rho\_0, n)

# <span id="page-4-0"></span>corrdistapprox 5

# Arguments

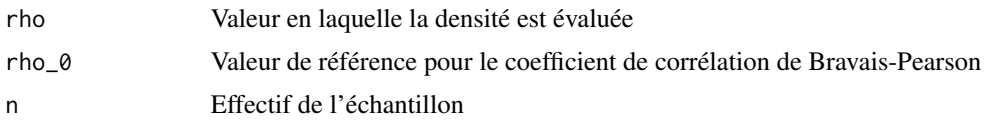

# Value

Valeur numérique, densité au point rho de l'estimateur, construit à partir d'un échantillon de taille n, du coefficient de corrélation de Bravais-Pearson, de valeur théorique égale à rho0, sous hypothèse de normalité multivariée

# Examples

corrdist(.7,.8,30)

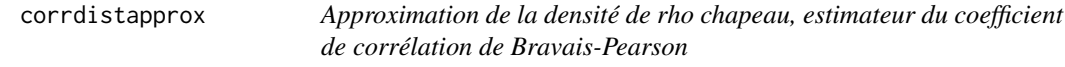

#### Description

Approximation de la densité de rho chapeau, estimateur du coefficient de corrélation de Bravais-Pearson

#### Usage

```
corrdistapprox(rho, rho_0, n)
```
# Arguments

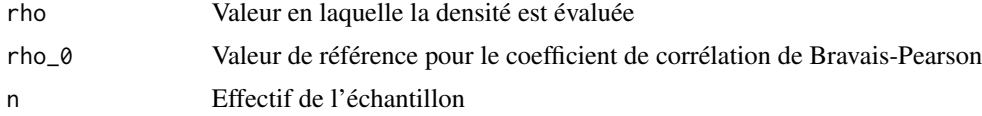

# Value

Valeur numérique, approximation de la densité au point rho de l'estimateur, construit à partir d'un échantillon de taille n, du coefficient de corrélation de Bravais-Pearson, de valeur théorique égale à rho0, sous hypothèse de normalité multivariée

# Examples

corrdistapprox(.7,.8,30)

<span id="page-5-0"></span>6 data\_event

#### Description

Meilleure approximation de la densité de rho chapeau, estimateur du coefficient de corrélation de Bravais-Pearson

#### Usage

corrdistapprox2(rho, rho\_0, n)

# Arguments

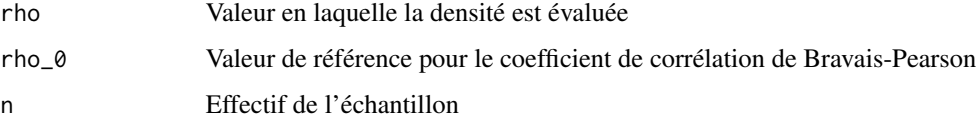

# Value

Valeur numérique, approximation de la densité au point rho de l'estimateur, construit à partir d'un échantillon de taille n, du coefficient de corrélation de Bravais-Pearson, de valeur théorique égale à rho0, sous hypothèse de normalité multivariée

# Examples

corrdistapprox2(.7,.8,30)

data\_event *Matchs de football joués en France de 2011/2012 à 2016/2017*

# Description

Ce fichier de données fournit une vue granulaire de 208 446 matchs de football joués en France depuis la saison 2011/2012 à la saison 2016/2017.

#### Usage

data\_event

#### data\_event 7

#### Format

Un objet data.frame avec 208446 lignes et 40 variables :

X Integer vector, identifiant unique de ligne

- id\_odsp Factor w/ 2076 levels, identifiant unique de match
- id\_event Factor w/ 208446, unique identifier of event (id\_odsp + sort\_order)
- sort\_order Integer vector, chronological sequence of events in a game
- time Integer vector, minute of the game
- text Factor w/ 79629 levels, text commentary
- event\_type Integer vector, primary event. 11 unique events (1-Attempt(shot), 2-Corner, 3-Foul, 4-Yellow Card, 5-Second yellow card, 6-(Straight) red card, 7-Substitution, 8-Free kick won, 9-Offside, 10-Hand Ball, 11-Penalty conceded)
- event\_type2 Integer vector, secondary event. 4 unique events (12 Key Pass, 13 Failed through ball, 14-Sending off, 15-Own goal)
- side Integer vector, 1-Home, 2-Away
- event\_team Factor w/ 30 levels, Équipe de football qui est à l'origine de l'événement. In case of Own goals, event team is the team that beneficiated from the own goal
- opponent Factor w/ 30 levels, team that the event happened against
- player Factor w/ 1609, name of the player involved in main event (converted to lowercase and special chars were removed)
- player2 Factor w/ 1498, name of player involved in secondary event
- player\_in Factor w/ 1277, player that came in (only applies to substitutions)
- player\_out Factor w/ 1204, player substituted (only applies to substitutions)
- shot\_place Integer vector, placement of the shot (13 possible placement locations, available in the dictionary, only applies to shots)
- shot\_outcome Integer vector, 4 possible outcomes (1-On target, 2-Off target, 3-Blocked, 4-Hit the post)
- is\_goal Integer vector, binary variable if the shot resulted in a goal (own goals included)
- location Integer vector, location on the pitch where the event happened (19 possible locations, available in the dictionary)
- bodypart Integer vector, (1- right foot, 2-left foot, 3-head)
- assist\_method Integer vector, in case of an assisted shot, 5 possible assist methods (details in the dictionary)
- situation Integer vector, 4 types: 1-Open Play, 2-Set piece (excluding Direct Free kicks), 3- Corner, 4-Free kick
- fast\_break Integer vector, binary
- link\_odsp Factor w/ 2076 levels lien vers la page oddsportal

adv\_stats Logical vector, boolean if the game has detailed event data

date Factor w/ 592 levels, Date of game

league Factor w/ 1 level, Club League

#### 8 d\_hotels and the contract of the contract of the contract of the contract of the contract of the contract of the contract of the contract of the contract of the contract of the contract of the contract of the contract of

<span id="page-7-0"></span>

season Integer vector, Year Played

country Factor w/ 1 level, Host Nation of League

ht Factor w/ 30 levels, home team

at Factor w/ 30 levels, away team

fthg Integer vector, full time home goals

ftag Integer vector, full time away goals

odd\_h Numerical vector, highest home win market odds

odd\_d Numerical vector, highest draw market odds

odd\_a Numerical vector, highest away market odds

odd\_over Numerical vector, highest over 2.5 market odds

odd\_under Numerical vector, highest under 2.5 market odds

odd\_bts Numerical vector, highest both teams to score market odds

odd\_bts\_n Numerical vector, highest both teams NOT to score market odds

# Details

Ces données sont une version « nettoyée » d'un fichier original, events\_France.csv, qu'il est possible de télécharger depuis la plate-forme Kaggle : [https://www.kaggle.com/secareanualin/](https://www.kaggle.com/secareanualin/football-events) [football-events](https://www.kaggle.com/secareanualin/football-events). Certains matchs contiennent cependant des données manquantes (environ 10

#### Source

Kaggle.

d\_hotels *Hotels*

# Description

Jeu de données hotels (nom des hotels dans la variable NOM).

#### Usage

d\_hotels

#### Format

Un objet data. frame avec neuf variables et 39 observations :

NOM Factor w/ 39 levels, Nom de l'hôtel

PAYS Factor w/ 5 levels, Pays où est situé l'hôtel

ETOILE Integer vector, Catégorie de l'hôtel

CONFORT Integer vector, Note de confort

# <span id="page-8-0"></span>d\_hotels\_n 9

CHAMBRE Integer vector, Nombre de chambres CUISINE Integer vector, Note de la cuisine SPORT Integer vector, Note des instructures sprotives PLAGE Integer vector, Note de la plage PRIX Integer vector, Prix moyen pour une nuit

d\_hotels\_n *Hotels*

#### Description

Jeu de données hotels (nom des hotels en rownames).

# Usage

d\_hotels\_n

# Format

Un objet data.frame avec huit variables et 39 observations :

PAYS Factor w/ 5 levels, Pays où est situé l'hôtel

ETOILE Integer vector, Catégorie de l'hôtel

CONFORT Integer vector, Note de confort

CHAMBRE Integer vector, Nombre de chambres

CUISINE Integer vector, Note de la cuisine

SPORT Integer vector, Note des instructures sprotives

PLAGE Integer vector, Note de la plage

PRIX Integer vector, Prix moyen pour une nuit

d\_macdo *MacDonald*

# Description

Jeu de données sur des aliments vendus au McDonald.

# Usage

d\_macdo

#### 10 d\_macdo d\_macdo d\_macdo d\_macdo d\_macdo d\_macdo d\_macdo d\_macdo d\_macdo d\_macdo d\_macdo d\_macdo d\_macdo d\_macdo

#### Format

Un objet data. frame avec 24 variables et 260 observations :

Category Factor w/ 9 levels, Type d'aliment

Item Factor w/ 260 levels, Nom de l'aliment

Serving. Size Factor w/ 107 levels, Taille

Calories Integer vector, Calories

Calories.from.Fat Integer vector, Calories dues à la graisse

Total.Fat Numerical vector, Graisse totale

Total.Fat....Daily.Value. Integer vector, % de la quantité de graisse totale attendue par jour

Saturated.Fat Numerical vector, Graisse saturée

Saturated.Fat....Daily.Value. Integer vector, % de la quantité de graisse saturée attendue par jour

Trans.Fat Numerical vector, Trans.Fat

Cholesterol Integer vector, Cholesterol

Cholesterol....Daily.Value. Integer vector, % de la quantité de cholesterol attendue par jour Sodium Integer vector, Sel

Sodium....Daily.Value. Integer vector, % de la quantité de sel attendue par jour

Carbohydrates Integer vector, Carbohydrates

Carbohydrates....Daily.Value. Integer vector, % de la quantité de carbohydrates attendue par jour

Dietary.Fiber Integer vector, Fibres

Dietary.Fiber....Daily.Value. Integer vector, % de la quantité de fibres attendue par jour

Sugars Integer vector, Sucres

Protein Integer vector, Protéines

Vitamin.A....Daily.Value. Integer vector, % de la quantité de vitamine A attendue par jour

Vitamin.C....Daily.Value. Integer vector, % de la quantité de vitamine C attendue par jour

Calcium....Daily.Value. Integer vector, % de la quantité de calcium attendue par jour

Iron....Daily.Value. Integer vector, % de la quantité de fer attendue par jour

# Details

Ce jeu de données a été extrait de kaggle où il est possible de trouver une description complémentaire des variables.

# Source

Kaggle.

<span id="page-10-0"></span>

Jeu de données sur le premier tour des élections présidentielles de 2002. Les noms des lignes indiquent les régions.

#### Usage

d\_pres2002

# Format

Un objet data.frame avec 12 variables et 8 observations :

Arlette.Laguiller Integer vector, Nombre de votes par région Dominique.Voynet Integer vector, Nombre de votes par région François.Bayrou Integer vector, Nombre de votes par région Frédéric.Nihous Integer vector, Nombre de votes par région Gérard.Schivardi Integer vector, Nombre de votes par région Jean.Marie.Le.Pen Integer vector, Nombre de votes par région José.Bové Integer vector, Nombre de votes par région Marie.George.Buffet Integer vector, Nombre de votes par région Nicolas.Sarkozy Integer vector, Nombre de votes par région Olivier.Besancenot Integer vector, Nombre de votes par région Philippe.de.Villiers Integer vector, Nombre de votes par région Ségolène.Royal Integer vector, Nombre de votes par région

d\_pres2007 *Elections presidentielles 2007 : premier tour*

# Description

Jeu de données sur le premier tour des élections présidentielles de 2002. Les noms des lignes indiquent les régions.

#### Usage

d\_pres2007

# Format

Un objet data. frame avec 12 variables et 23 observations :

Sarkozy Integer vector, Nombre de votes par région Bayrou Integer vector, Nombre de votes par région Royal Integer vector, Nombre de votes par région Le.Pen Integer vector, Nombre de votes par région Besanc. Integer vector, Nombre de votes par région VIlliers Integer vector, Nombre de votes par région Voynet Integer vector, Nombre de votes par région Laguiller Integer vector, Nombre de votes par région Bove Integer vector, Nombre de votes par région Buffet Integer vector, Nombre de votes par région Nihous Integer vector, Nombre de votes par région Schivardi Integer vector, Nombre de votes par région

d\_TM *Tâches ménagènes*

#### Description

Répartition des tâches ménagèrs dans différents foyers. Les noms des lignes correspondent aux tâches ménagères.

#### Usage

d\_TM

#### Format

Un objet data.frame avec 13 lignes et 4 variables :

- Wife Integer vector, Nombre de fois que la tâche est réalisée exclusivement par une femme
- Alternating Integer vector, Nombre de fois que la tâche est réalisée alternativement par une femme et un homme
- Husband Integer vector, Nombre de fois que la tâche est réalisée exclusivement par un homme
- Jointly Integer vector, Nombre de fois que la tâche est réalisée en même temps par une femme et un homme

<span id="page-11-0"></span>

<span id="page-12-0"></span>

Ce jeu de données croise le type de séjours de vacances avec l'occupation des individus. L'occupation des individus correspond au nom des lignes du jeu de données.

# Usage

d\_vac

#### Format

Un objet data.frame avec 8 lignes et 8 variables :

Hotel Integer vector, Séjour à l'hotel

Location Integer vector, Séjour en location

Res.Second Integer vector, Séjour dans une résidence secondaire

Parents Integer vector, Séjour chez les parents

Amis Integer vector, Séjour chez des amis

Camping Integer vector, Séjour au camping

Sej.org Integer vector, Séjour organisé

Autres Integer vector, Autres

d\_wow *Zones de World of Warcraft*

# Description

Ce jeu données est constitué des caractéristiques de zones du jeu World of Warcraft.

#### Usage

d\_wow

14 ecole2

#### Format

Un objet data. frame avec 160 lignes et 12 variables :

Continent Factor w/ 7 levels, Nom du continent

Area Factor w/ 12 levels, Nom de la région

Zone Factor w/ 80 levels, Nom de la zone

Subzone Factor w/ 38 levels, Nom de la sous-zone

Type Factor w/ 8 levels, Type de zone

Size Integer vector, Taille

Controlled Factor w/ 5 levels, Faction contrôlant la zone

Min\_req\_level Integer vector, Niveau minimum requis pour pouvoir accéder à la zone

Min\_rec\_level Integer vector, Niveau minimum recommandé pour s'aventurer dans la zone

Max\_rec\_level Integer vector, Niveau maximum recommandé pour s'aventurer dans la zone

Min\_bot\_level Integer vector, Niveau minimum pour pouvoir utiliser un bot dans la zone

Max\_bot\_level Integer vector, Niveau maximum pour pouvoir utiliser un bot dans la zone

#### Details

Ce jeu de données a été extrait de kaggle où il est possible de trouver une description complémentaire des variables.

#### Source

Kaggle.

ecole2 *Jeu de données école (2 variables)*

#### **Description**

Jeu de données école avec les résultats des tests de mathématiques et de sport. Ces données ont été simulées.

#### Usage

ecole2

# Format

Un objet data.frame avec 119 lignes et 2 variables :

Maths Numerical vector, Note en mathématiques

Sport Numerical vector, Note en sport

<span id="page-13-0"></span>

<span id="page-14-0"></span>

Jeu de données école avec non seulement les résultats des tests de mathématiques et de sport mais aussi l'âge des élèves. Ces données ont été simulées.

#### Usage

ecole3

#### Format

Un objet data.frame avec 119 lignes et 3 variables :

Maths Numerical vector, Note en mathématiques

Sport Numerical vector, Note en sport

Age Numerical vector, Âge de l'élève

Gauss2F1 *Fonction hypergéométrique de Gauss (hypergeo)*

# Description

Fonction hypergéométrique de Gauss (hypergeo)

# Usage

Gauss $2F1(a, b, c, x)$ 

# Arguments

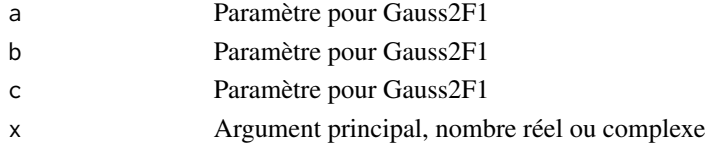

# Value

Valeur numérique, l'évaluation de la fonction hypergéométrique de Gauss pour les paramètres a, b, c et x

#### Examples

Gauss2F1(1/2,1/2,(40-2)/2,1-.75^2)

<span id="page-15-0"></span>

Fonction hypergéométrique de Gauss (gsl)

### Usage

Gauss2F1gsl(a, b, c, x)

#### Arguments

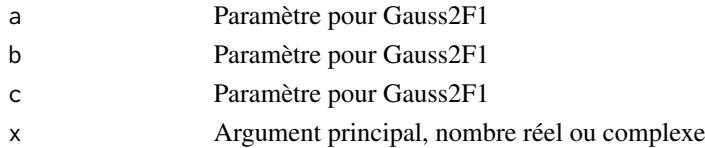

#### Value

Valeur numérique, l'évaluation de la fonction hypergéométrique de Gauss pour les paramètres a, b, c et x

#### Examples

Gauss2F1gsl(1/2,1/2,(40-2)/2,1-.75^2)

ModStatR *ModStatR*

# Description

Motivation: Package compagnon du livre Modélisation statistique par la pratique avec R. Il contient les codes des chapitres du livre ainsi que les solutions des exercices mais aussi d'autres compléments à découvrir.

# References

*Modélisation statistique par la pratique avec R*, Frédéric Bertrand, Emmanuelle Claeys, Myriam Maumy-Bertrand, 2019, ISBN:9782100793525, Dunod, Paris, [https://www.dunod.com/sciences](https://www.dunod.com/sciences-techniques/modelisation-statistique-par-pratique-avec-r-cours-et-exercices-corriges)-techniques/ [modelisation-statistique-par-pratique-avec-r-cours-et-exercices-corriges](https://www.dunod.com/sciences-techniques/modelisation-statistique-par-pratique-avec-r-cours-et-exercices-corriges), [https:](https://github.com/fbertran/ModStatR/) [//github.com/fbertran/ModStatR/](https://github.com/fbertran/ModStatR/) et <https://fbertran.github.io/ModStatR/>

#### Examples

set.seed(314)

<span id="page-16-0"></span>my.confidence.region *Ellipse ou intervalles de confiance pour une paire de paramètres d'un modèle linéaire*

# Description

Ellipse ou intervalles de confiance pour une paire de paramètres d'un modèle linéaire

# Usage

```
my.confidence.region(g, a = 2, b = 3, which = 0, col = "pink")
```
#### Arguments

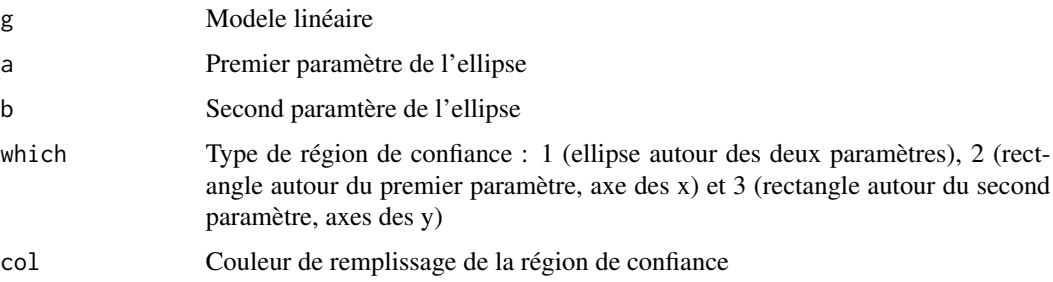

# Examples

```
data(Mesures,package="BioStatR")
Mes.B = subset(Mesures,Mesures$espece=="bignone")
model2<-lm(masse~taille+I(taille^2),data=Mes.B)
my.confidence.region(model2, which=1)
my.confidence.region(model2, which=2)
my.confidence.region(model2, which=3)
```
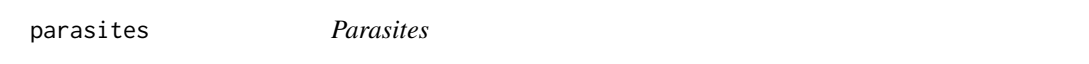

# Description

Jeu de données sur léthalité de la cypermethrine sur des parasites.

# Usage

parasites

# Format

Un objet data.frame avec 12 lignes et 4 variables :

Total Integer vector, Nombre total de parasites N.morts Integer vector, Nombre de parasites morts Niveau.de.dose Integer vector, Niveau de dose utilisé Sexe Factor w/ 2 levels, Sexe de l'hôte

perm.cor.mtest *Test par permutation d'une matrice de corrélations de Bravais-Pearson*

# Description

Test par permutation d'une matrice de corrélations de Bravais-Pearson

#### Usage

```
perm.cor.mtest(
  mat,
  alternative = "two.sided",
 method = "pearson",
 num.sim = 20000,
  ...
)
```
#### Arguments

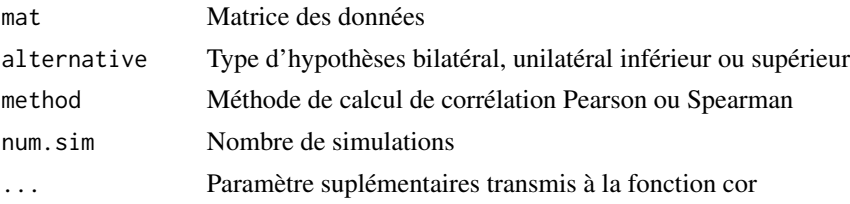

# Value

Liste de deux éléments : matrice p.mat (matrice des p-valeurs des tests) et matrice cor.mat (matrice des valeurs observées des coefficients de corrélation de Bravais-Pearson)

# Examples

```
data(Mesures5,package="BioStatR")
Mes5_red_gv = subset(Mesures5[,-5],subset=Mesures5$espece=="glycine violette")
perm.cor.mtest(Mes5_red_gv,num.sim=100)
```
<span id="page-17-0"></span>

<span id="page-18-0"></span>

Jeu de données contenant les caractéristiques de pokemons. Les pokemons concernés apparaissent dans les jeux et non dans les cartes pokemon ou Pokemon Go..

#### Usage

poke

#### Format

Un objet data.frame avec 800 lignes et 13 variables :

X. Integer vector, PokeDex index number

Name Factor w/ 800 levels, Name of the Pokemon

Type.1 Factor w/ 18 levels, Type of pokemon

Type.2 Factor w/ 18 levels, Other Type of Pokemon

Total Integer vector, Sum of Attack, Sp. Atk, Defense, Sp. Def, Speed and HP

HP Integer vector, Hit Points

Attack Integer vector, Attack Strength

Defense Integer vector, Defensive Strength

Sp..Atk Integer vector, Special Attack Strength

Sp..Def Integer vector, Special Defensive Strength

Speed Speed

Generation Integer vector, Number of generation

Legendary Factor w/ 2 levels, True if Legendary Pokemon False if not (more revision on mythical vs legendary needed)

# Details

Ce jeu de données a été extrait de kaggle où il est possible de trouver une description complémentaire des variables.

# Source

Kaggle.

<span id="page-19-0"></span>polypes *Polypes*

#### Description

Nombre de polypes chez des sujets lors d'un essai clinique.

# Usage

polypes

#### Format

Un objet data.frame avec 20 lignes et 3 variables :

nombre Integer vector, Nombre de polypes après 12 mois

traitement Factor w/ 2 levels, Bras de l'essai, un facteur avec deux niveaux placebo et medicament

age Integer vector, Âge du patient

#### Source

M. Giardiello, S. R. Hamilton, A. J. Krush, S. Piantadosi, L. M. Hylind, P. Celano, S. V. Booker, C. R. Robinson and G. J. A. Offerhaus (1993), Treatment of colonic and rectal adenomas with sulindac in familial adenomatous polyposis. New England Journal of Medicine, 328(18), 1313–1316. S. Piantadosi (1997), Clinical Trials: A Methodologic Perspective. John Wiley \& Sons, New York.

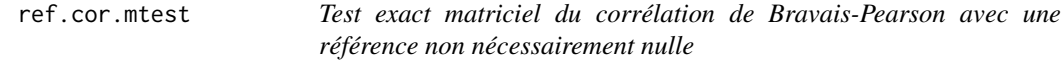

#### Description

Test exact matriciel du corrélation de Bravais-Pearson avec une référence non nécessairement nulle

#### Usage

ref.cor.mtest(mat, matrho\_0)

#### Arguments

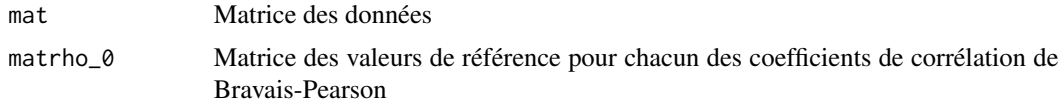

#### <span id="page-20-0"></span>ref.cor.test 21

# Value

Liste comportant trois matrices : la matrice des p-valeurs, la matrice des coefficients de corrélations observés et la matrice des effectifs ayant servis au calcul de ces coefficients de corrélation

# Examples

```
data(Mesures5,package="BioStatR")
Mes5_red_lr = subset(Mesures5[,-5],subset=Mesures5$espece=="laurier rose")
ref.cor.mtest(Mes5_red_lr[,c("masse","taille","masse_sec")],0.7)
```
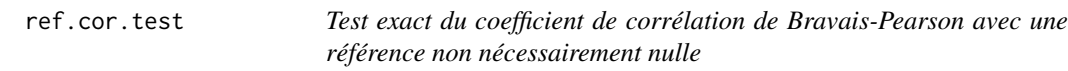

# Description

Test exact du coefficient de corrélation de Bravais-Pearson avec une référence non nécessairement nulle

# Usage

```
ref.cor.test(corobs, rho_0, n)
```
#### Arguments

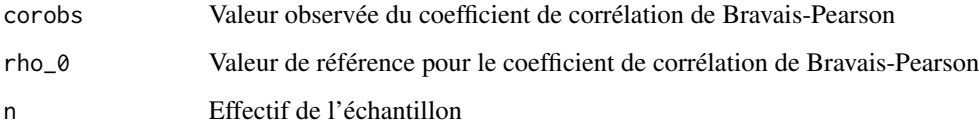

# Value

Valeur numérique, p\$valeur calculée de manière exacte du test avec la référence rho0 du coefficient de corrélation de Bravais-Pearson sous hypothèse de normalité multivariée

# Examples

ref.cor.test(corobs=.7,rho\_0=.8,n=30)

<span id="page-21-0"></span>

Jeu de données contenant les résultats d'une expérience évaluant la résistance d'un ciment.

#### Usage

resistance

# Format

Un objet data. frame avec 36 lignes et 3 variables :

Melangeur Factor w/ 3, COLUMN\_DESCRIPTION

Casseur Factor w/ 3, COLUMN\_DESCRIPTION

Resistance Integer vector, résistance en livres par pouces carrés

#### Details

Davies et Goldsmith ont récolté les données d'une expérience dont le but était d'étudier les différentes sources de variabilité possibles de la résistance d'un ciment fabriqué à Portland. L'expérience s'est déroulée ainsi : plusieurs petits prélèvements d'un même type de ciment ont été mélangés à de l'eau et travaillés par trois personnes différentes, les « mélangeurs ». On a alors formé douze cubes à l'aide de chacune des préparations des « mélangeurs ». Puis on a donné ces 36 cubes à trois personnes chargées d'évaluer leur résistance, les « casseurs ». La répartition des 36 cubes entre ces « casseurs » a été faite de telle sorte que chaque « casseur » reçoive quatre cubes provenant de chacune des préparations des « mélangeurs » soit douze cubes au total. Tous les tests de résistance ont été faits sur la même machine. L'objectif principal de cette expérience était d'étudier et de quantifier l'importance de la variabilité dans les tests de résistance qui pouvait provenir des différences individuelles entre les « mélangeurs » et les « casseurs ». Les données ci-dessous, exprimées dans les unités d'origine c'est-à-dire .

#### Source

Davies, O.L. et Goldsmith, P.L. (Eds.), *Statistical Methods in Research and Production*, 4th edition, Oliver and Boyd, Edinburgh, 1972.

<span id="page-22-0"></span>

Corrélation de Bravais-Pearson pour bootstrap ou permutation

# Usage

rho(x, y, indices)

# Arguments

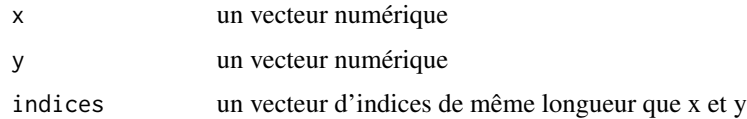

# Value

Valeur numérique, le coefficient de corrélation de Bravais-Pearson calculé pour la permutation des vecteurs x et y spécifiée par le vecteur indices

# Examples

set.seed(1133) rho(rnorm(30),rnorm(30),sample(30))

rho.mult *Matrice de corrélation de Bravais-Pearson, bootstrap ou permutation*

# Description

Matrice de corrélation de Bravais-Pearson, bootstrap ou permutation

# Usage

rho.mult(mat, indices)

#### Arguments

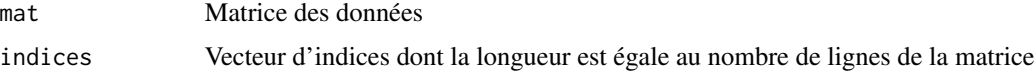

# Value

Matrice des corrélations de Bravais-Pearson des données permutées

# Examples

```
data(Mesures5,package="BioStatR")
Mes5_red_gv = subset(Mesures5[,-5],subset=Mesures5$espece=="glycine violette")
set.seed(1133)
rho.mult(Mes5_red_gv[,c("masse","taille","masse_sec")],sample(nrow(Mes5_red_gv)))
```
SidaChat *Sida du chat*

# Description

Taux de leucocytes

#### Usage

SidaChat

#### Format

Un objet data.frame avec 33 lignes et 3 variables :

Sexe Factor w/ 2 levels, Sexe de l'animal

Jours Integer vector, Nombre de jours après l'inoculation

LnT4 Numerical vector, Logarithme népérien du taux de leucocytes T4

#### Details

Le taux de leucocytes T4 chez le chat a été mesuré plusieurs jours (valeur de la variable Jours) après avoir inoculé à l'animal le virus FeLV, analogue au HIV. Nous appellons LnT4 le logarithme népérien de ce taux de leucocytes T4.

# Source

*Modèle linéaire : Comparaison de groupes et régression* de B. Prum aux Éditions de l'INSERM, 1996.

<span id="page-23-0"></span>

<span id="page-24-0"></span>vitamines *Vitamines*

# Description

Influence de différents régimes alimentaires sur des rats de laboratoire.

# Usage

vitamines

# Format

Un objet data.frame avec 32 lignes et 3 variables :

Calorie Integer vector, COLUMN\_DESCRIPTION

Vitamine Integer vector, COLUMN\_DESCRIPTION

Poids Integer vector, COLUMN\_DESCRIPTION

# Details

Le gain de poids des rats est désigné par la variable Poids, exprimée en grammes, les deux facteurs sont les variables Calorie et Vitamine. La variable Calorie vaut 1 si les rats n'ont pas suivi un régime hypercalorique et 2 s'ils ont suivi un tel régime hypercalorique. La variable Vitamine vaut 1 si les rats n'ont pas reçu de compléments vitaminés et 2 s'ils ont reçu de tels compléments.

#### Source

D'après B. Falissard. *Comprendre et utiliser les statistiques dans les sciences de la vie*. Masson, 2005.

# <span id="page-25-0"></span>Index

∗ datasets CancerSein, [3](#page-2-0) chal , [4](#page-3-0) d\_hotels , [8](#page-7-0) d\_hotels\_n , [9](#page-8-0) d\_macdo , [9](#page-8-0) d\_pres2002 , [11](#page-10-0) d\_pres2007 , [11](#page-10-0) d\_TM , [12](#page-11-0) d\_vac , [13](#page-12-0) d\_wow , [13](#page-12-0) data\_event, [6](#page-5-0) ecole2 , [14](#page-13-0) ecole3 , [15](#page-14-0) parasites , [17](#page-16-0) poke , [19](#page-18-0) polypes , [20](#page-19-0) resistance , [22](#page-21-0) SidaChat, [24](#page-23-0) vitamines , [25](#page-24-0) boot.mcor.ic, [3](#page-2-0) CancerSein, [3](#page-2-0) chal , [4](#page-3-0) corrdist , [4](#page-3-0) corrdistapprox , [5](#page-4-0) corrdistapprox2 , [6](#page-5-0) d\_hotels , [8](#page-7-0) d\_hotels\_n , [9](#page-8-0) d\_macdo , [9](#page-8-0) d\_pres2002 , [11](#page-10-0) d\_pres2007 , [11](#page-10-0) d\_TM , [12](#page-11-0) d\_vac , [13](#page-12-0) d\_wow , [13](#page-12-0) data\_event , [6](#page-5-0)

ecole2 , [14](#page-13-0)

ecole3 , [15](#page-14-0)

Gauss2F1, [15](#page-14-0) Gauss2F1gsl, [16](#page-15-0)

ModStatR , [16](#page-15-0) my.confidence.region, [17](#page-16-0)

parasites , [17](#page-16-0) perm.cor.mtest , [18](#page-17-0) poke , [19](#page-18-0) polypes , [20](#page-19-0)

```
ref.cor.mtest,20\,ref.cor.test
, 21
resistance
, 22
rho
, 23
rho.mult
, 23
```

```
SidaChat
, 24
```
vitamines, [25](#page-24-0)